# **baixar aplicativo da betânia**

- 1. baixar aplicativo da betânia
- 2. baixar aplicativo da betânia :baixar f12bet
- 3. baixar aplicativo da betânia :service client vbet

# **baixar aplicativo da betânia**

#### Resumo:

**baixar aplicativo da betânia : Inscreva-se em mka.arq.br e descubra o tesouro das apostas! Ganhe um bônus especial e inicie sua busca pela fortuna!**  contente:

# **baixar aplicativo da betânia**

O aplicativo Blaze é a melhor opção para quem deseja se manter atualizado em baixar aplicativo da betânia apostas e jogos, com acesso rápido e fácil no bolso. Confira como baixá-lo no seu dispositivo iOS ou Android!

### **baixar aplicativo da betânia**

Com o aplicativo Blaze no seu dispositivo móvel, você terá à baixar aplicativo da betânia disposição as melhores apostas e jogos em baixar aplicativo da betânia um único lugar, além de recursos adicionais como:

- Segurança em baixar aplicativo da betânia suas transações e dados pessoais
- Notificações em baixar aplicativo da betânia tempo real de eventos esportivos
- Facilidade em baixar aplicativo da betânia pesquisar e filtrar eventos
- Versatilidade entre dispositivos móveis e desktop

## **Baixe o Blaze App em baixar aplicativo da betânia seu dispositivo móvel**

Para ter o melhor do mundo das apostas no seu celular ou tablet, basta seguir as simples etapas abaixo:

#### **Para dispositivos iOS**

- 1. Abra a App Store em baixar aplicativo da betânia seu dispositivo móvel Apple.
- 2. Procure o aplicativo "Blaze app" e toque no botão "Obter".
- 3. Confirme a instalação inserindo baixar aplicativo da betânia senha ou utilizando o Face ID ou Touch ID.

#### **Para dispositivos Android**

- Acesse o site oficial da Blaze através do navegador em baixar aplicativo da betânia seu 1. dispositivo móvel.
- 2. Clique no botão "Download para Android" e siga as instruções de instalação.

3. Ative a opção "Permitir a instalação de fontes desconhecidas" nas configurações de seu dispositivo.

# **Em Pleno Crescimento: Blaze App 2024**

O Blaze App está cada vez mais presente nas apostas esportivas, oferecendo sempre mais recursos para auxiliar os usuários. Com isso, você deve perenizar-se nos benefícios que poderá obter:

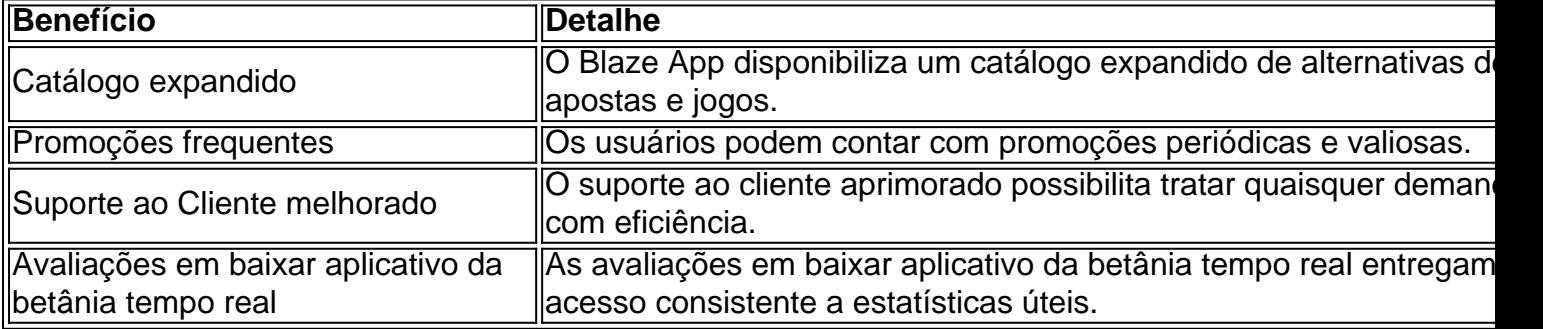

### **Todos os Passos Resumidos**

Caso precise repasar os passos antes de realizar o download do Blaze App, os princípios gerais incluem:

Acessar o site ou a loja de aplicativos compatível com seu dispositivo. Realizar a busca pelo 1. aplicativo "Blaze app". Baixar e instalar o app no seu celular a seguir.Criar ou acessar a baixar aplicativo da betânia conta gerencia em baixar aplicativo da betânia um instante.

## **A resposta à Sua Guia: Instalar o Blaze App e Apostar**

Após realizar o download do Blaze App em baixar aplicativo da betânia seu dispositivo móvel, siga essas etapas para explorá-lo ao máximo:

- 1. Procure o botão **Cadastre-se** em baixar aplicativo da betânia vermelho.
- 2. Complete baixar aplicativo da betânia inscrição inserindo informações.
- 3. Use o link procurado ou cadastre diretamente.

## **Entrando na Blaze: Como Acessar e Apostar**

Um cadastro na Blaze requer a inserção de dados e criação do login com senha. Senão recordado, basta clicar em baixar aplicativo da betânia **esqueci senha** no site.

Como baixar o aplicativo da Betfair?

Você está procurando uma maneira de baixar o aplicativo Betfair? Não procure mais! Neste artigo, vamos guiá-lo através do processo para fazer download e instalar a aplicação bet faire no seu dispositivo móvel.

Passo 1: Acesse o site da Betfair.

Para baixar o aplicativo Betfair, primeiro você precisa acessar a página da Web do site. Você pode fazer isso abrindo um navegador web no seu dispositivo móvel e navegando para ela na internet

Passo 2: Clique no botão "Download" Botão

Uma vez que você estiver no site da Betfair, clique em baixar aplicativo da betânia "Download". Este botão geralmente está localizado na parte superior direita do canto de página e pode dizer:"Baixar App", ou ainda.

Passo 3: Escolha o seu dispositivo.

Depois de clicar no botão "Download", você será redirecionado para uma página onde poderá escolher o seu dispositivo. A Betfair oferece aplicativos tanto em baixar aplicativo da betânia dispositivos iOS quanto Android, então escolha a opção que corresponde ao aparelho Passo 4: Baixar o aplicativo.

Depois de ter escolhido o seu dispositivo, a aplicação começará ao download. Dependendo da baixar aplicativo da betânia ligação à Internet este processo pode demorar alguns segundos ou minutos

Passo 5: Instale o App.

Depois que o aplicativo terminar de baixar, você precisará instalá-lo no seu dispositivo. Este processo varia dependendo do aparelho mas geralmente é necessário clicar sobre a pasta altada e seguir as instruções da instalação

Passo 6: Inicie o aplicativo.

Uma vez instalado o aplicativo, você pode iniciá-lo clicando no ícone dele na tela inicial do seu dispositivo. Isso abriria aapp Betfair e poderá começar desfrutar de todos os recursos que ele tem para oferecer

Conclusão

Em conclusão, baixar o aplicativo Betfair é um processo simples que pode ser concluído em baixar aplicativo da betânia apenas alguns passos. Seguindo as instruções descritas acima você poderá facilmente fazer download e instalar a aplicação no seu dispositivo móvel para começar desfrutando de todos os benefícios das apostas on-the way (em movimento).

E-mail: \*\*

E-mail: \*\*

Nota: O artigo está escrito em baixar aplicativo da betânia português do Brasil, que é a língua de destino especificada no prompt. o conteúdo foi redigido com clareza e concisa forma sã para facilitar leitura fácil dos títulos ou subtítuloes; também inclui um guia passo-por etapa destinado aos usuários baixarem os aplicativos Betfair nos seus dispositivos móveis (e ainda otimizado por SEO) usando palavras chave relevantes como frases).

# **baixar aplicativo da betânia :baixar f12bet**

\*\*Introdução\*\*

O artigo fornecido oferece uma visão geral do jogo Caça-Níquel Era do Gelo, destacando baixar aplicativo da betânia gratuidade e natureza não-apostadora. Embora o artigo forneça algumas informações básicas sobre o jogo, ele poderia ser aprimorado em baixar aplicativo da betânia termos de profundidade e insights.

\*\*Avaliação do Conteúdo\*\*

\*\*Pontos Positivos:\*\*

\* Enfatiza que o jogo é gratuito e não envolve apostas em baixar aplicativo da betânia dinheiro. os Jogos, 3 Encontre ou selecione Call of Duty 4 Confirme um local de instalação do computador que ( em baixar aplicativo da betânia seguida),seléciNE Reinstallar para baixara a instalar O

ogo

;.

# **baixar aplicativo da betânia :service client vbet**

OO

fim de semana ne quente e primavera é tudo o que preciso para começar a evocar noites jantar no jardim. 2 Não habitual solitário potter ao redor com uma bebida baixar aplicativo da betânia um lado, mas dois secateurs na outra (estamos à beira 2 da temporada Deadheading shoeson quando os melhores ornamento irá produzir outro flush se as flores gastadas são removidos). Isso está 2 muito agradável; Mas eu estou falando sobre aqueles coirees mais longos do dia unfures isso vai abrir tarde!

Eu adoro entreter 2 fora. Por um lado, é mais prático: quando eu morava baixar aplicativo da betânia uma casa compartilhada caótica de Londres há dez anos 2 atrás s festas ao ar livre sempre foram preferida porque a limpeza nunca envolveu enxugar-se mas também o que era 2 mágico; Há algo sobre luz das velas contra jardim escuro onde você simplesmente não pode entrar!

Eu já hospedei pequenos jantares 2 nas varandas, onde o melhor lugar para colocar os pés estava nos trilhos. Até fiquei envolvido na minha sacada ; 2 sobre coupés de champanhe toda a mesa dobrável era realmente capaz da realização do espírito - e essenciais – permanecem 2 as mesmas: velas baixar aplicativo da betânia frascoS alimentos que vão resistir até ser comido morno "e boa conversa".

Não se preocupe muito com 2 o estado do jardim. Depois de escurecer, ninguém pode ver que você podou as rosa ou não

Uma boa mesa e 2 assentos confortáveis ajudarão as pessoas a se acalmarem. Sacrici um canteiro de flores ensolarado para uma sala no ano passado 2 sem arrependimentos; Ele contém meia dúzia das gente ao redor do vaso velho da chaminé com laje baixar aplicativo da betânia mármore por 2 cima mesas trescadas, bancos dobrados podem ser embalado quando você quer seu gramado volta - toalhas vintage não preciosas 2 que pode lidar como cera derramada vela... Não se preocupe muito com o estado do jardim. Isso pode parecer antitético, mas 2 caso a comida e as conversas sejam boas ninguém estará olhando; E depois de anoitecer não há quem veja que 2 você poda ou nem sequer coxeou rosas!

O que mais importa é uma boa iluminação – para as pessoas poderem ver 2 onde estão pisando e odor. As luzes podem variar de arranjos com fio, quer aninhados no canteiro ou nas 2 paredes (eu gosto da faixa do Pooky) Ou displaystyle Pooky-Phokey'S Range"ou melhor ainda os movido por energia solar baixar aplicativo da betânia torno 2 dos quais você pode se mover; Lanternaes são econômicas E parecem bem pendurada das árvores!

Recipes de plantas do verão que 2 bombeiam o perfume à noite – como Nicotiana sylvestris

, foguete doce ou estrela jasmim – colocado baixar aplicativo da betânia torno de portas e 2 área pode transformar o jantar ao ar livre habitual num evento transportativo. Finalmente tem um monte para a mão: ninguém 2 quer ser introduzido no interior quando fica frio - E limpar uma sala com resquício é chato!

Por que as mulheres 2 crescem: histórias de solo, irmandade e sobrevivência (Canongate, 10.99), está disponível baixar aplicativo da betânia Guardianbookshop: WEB

Author: mka.arq.br Subject: baixar aplicativo da betânia Keywords: baixar aplicativo da betânia Update: 2024/8/5 8:52:26